## **ESc101 : Fundamental of Computing**

**I Semester 2008-09**

#### **Lecture 29**

- Multi-dimensional arrays
- Characters and Srings

# **Multi-dimensional Arrays**

### **Recall the definition of array**

Array : An Object which is an ordered collection of data items. These data items could be

- primitive types.
- references to objects of a class.

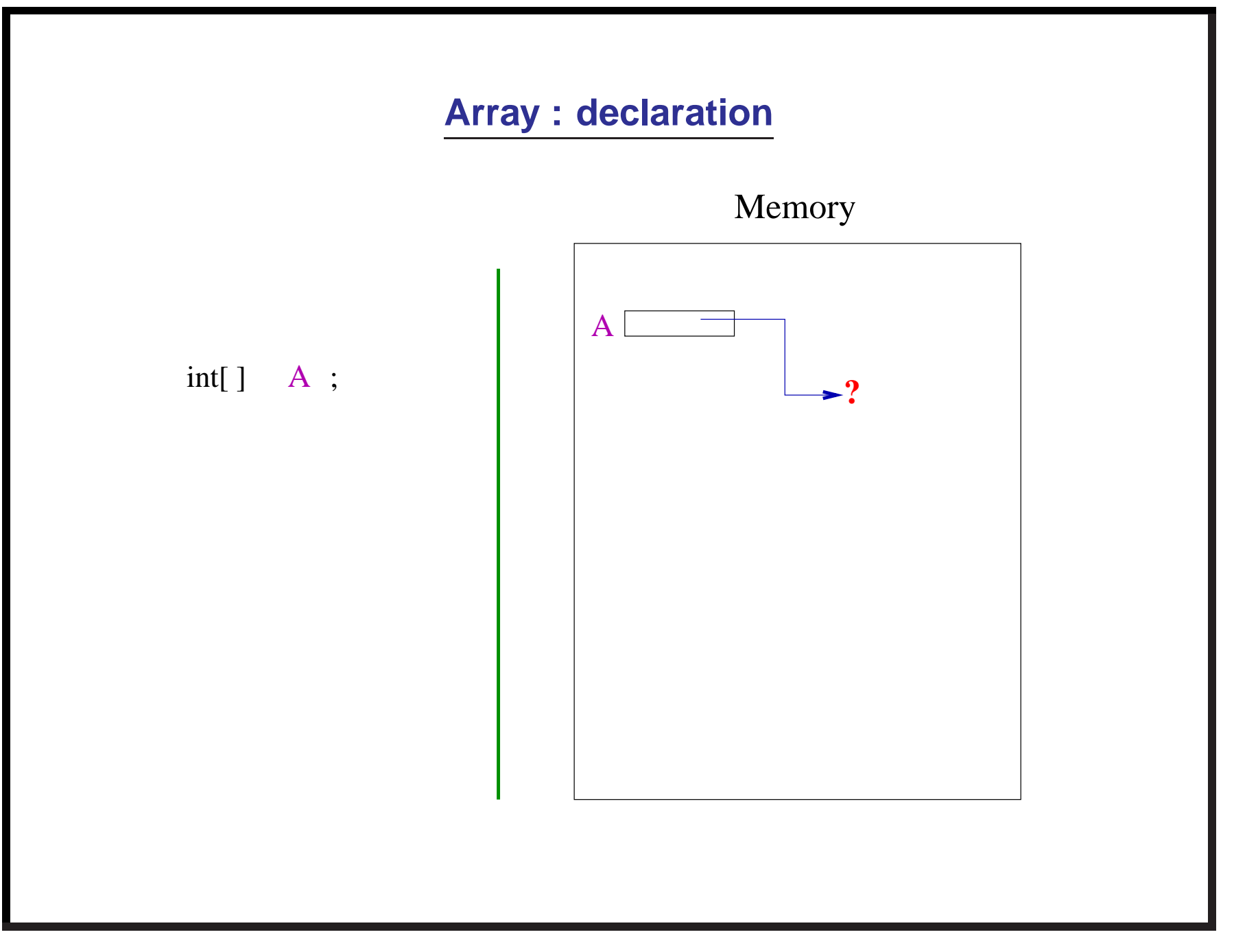

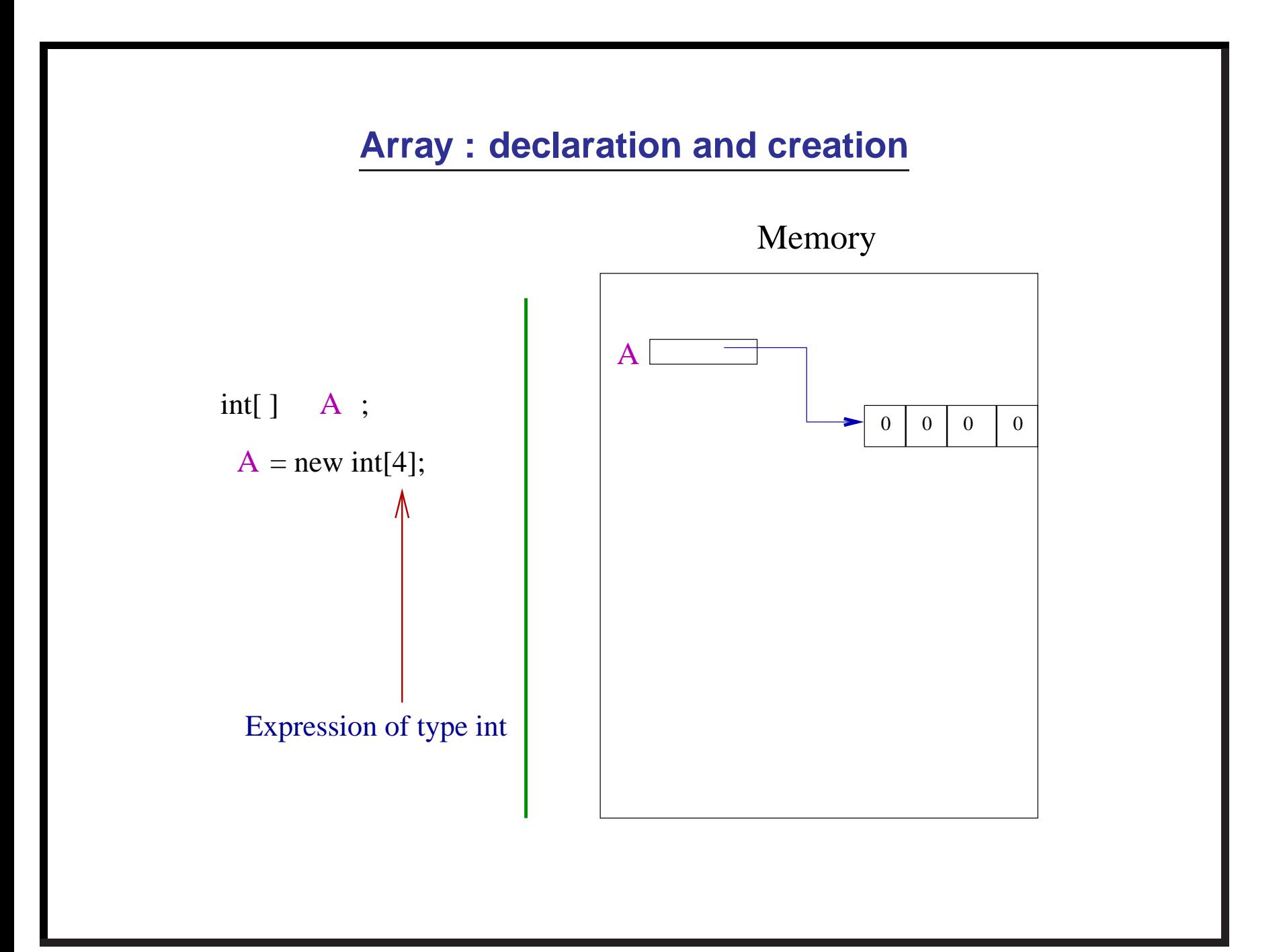

### **What about array of "Objects "**

### **What about array of "Objects "**

array whose data items are

references to objects of <sup>a</sup> class

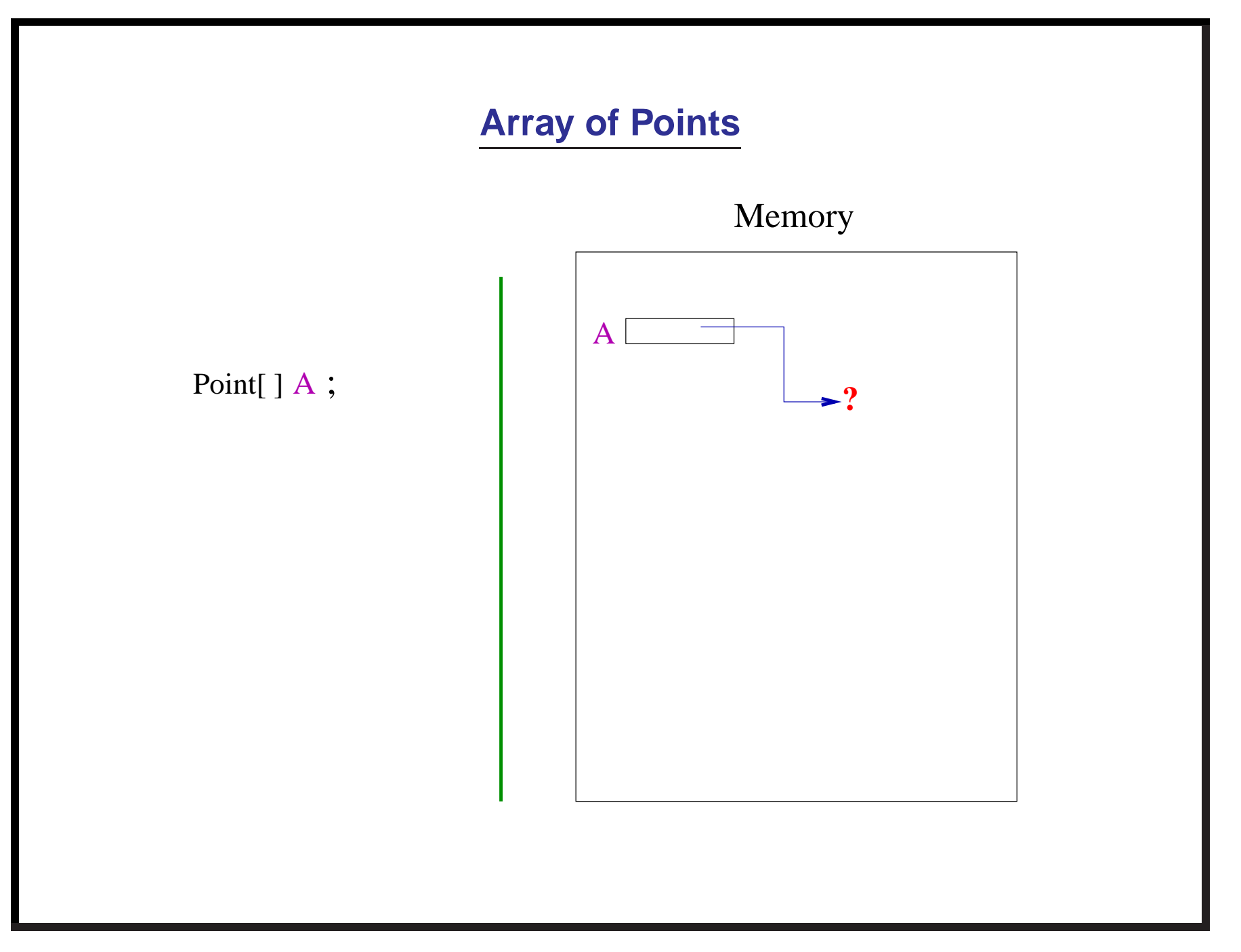

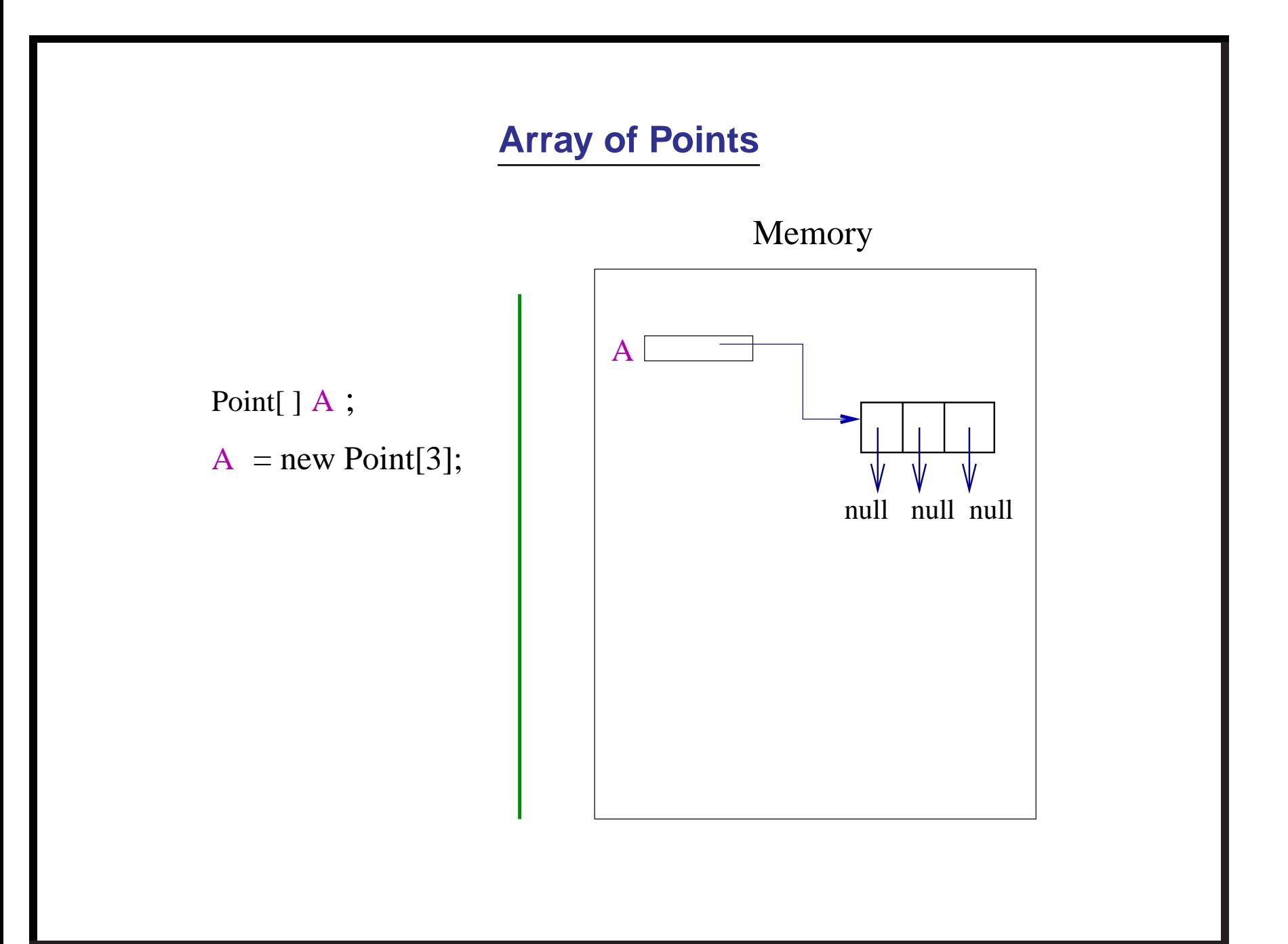

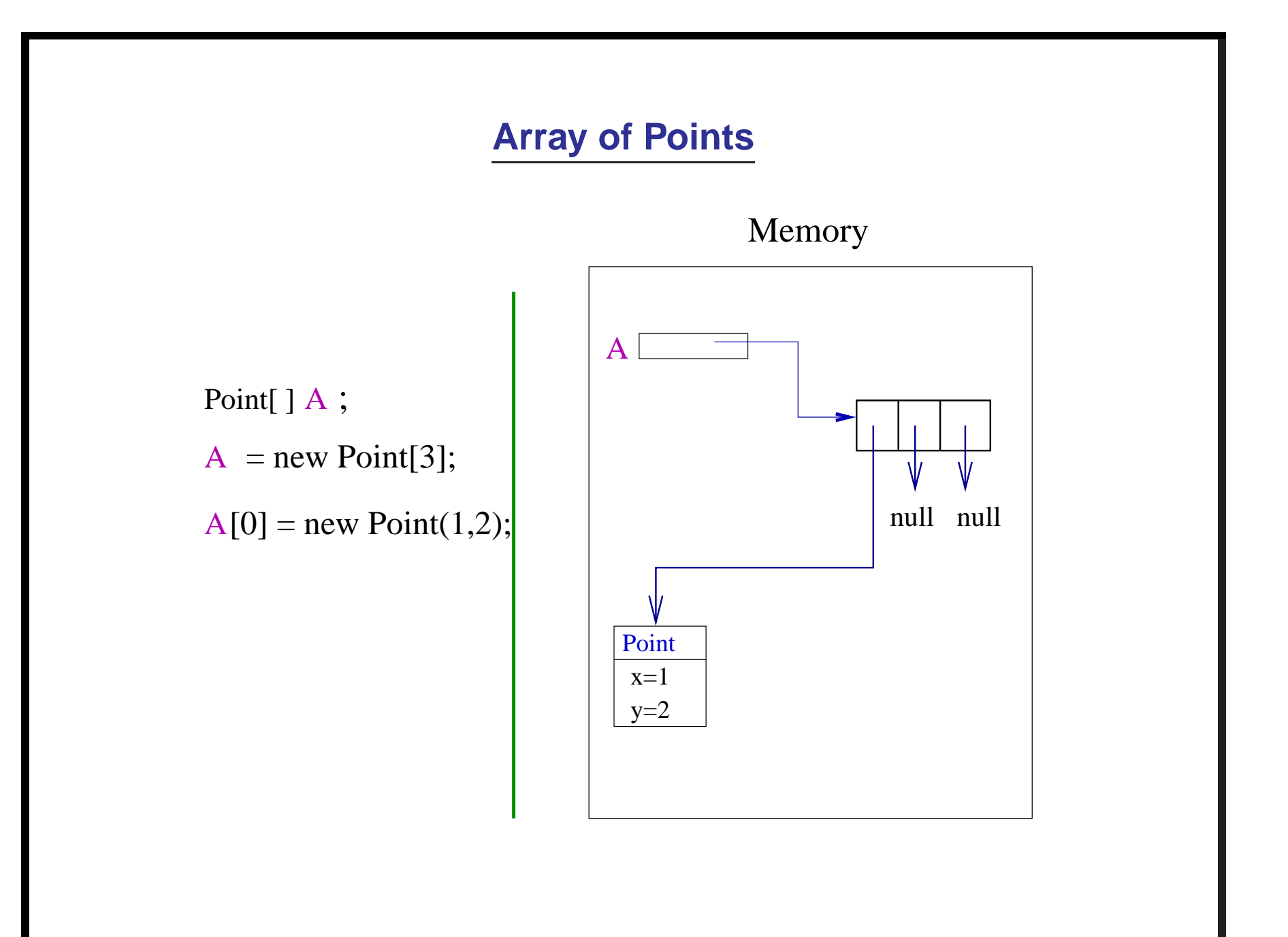

## **Array of arrays**

The arrays whose data items are

references to objects which are arrays.

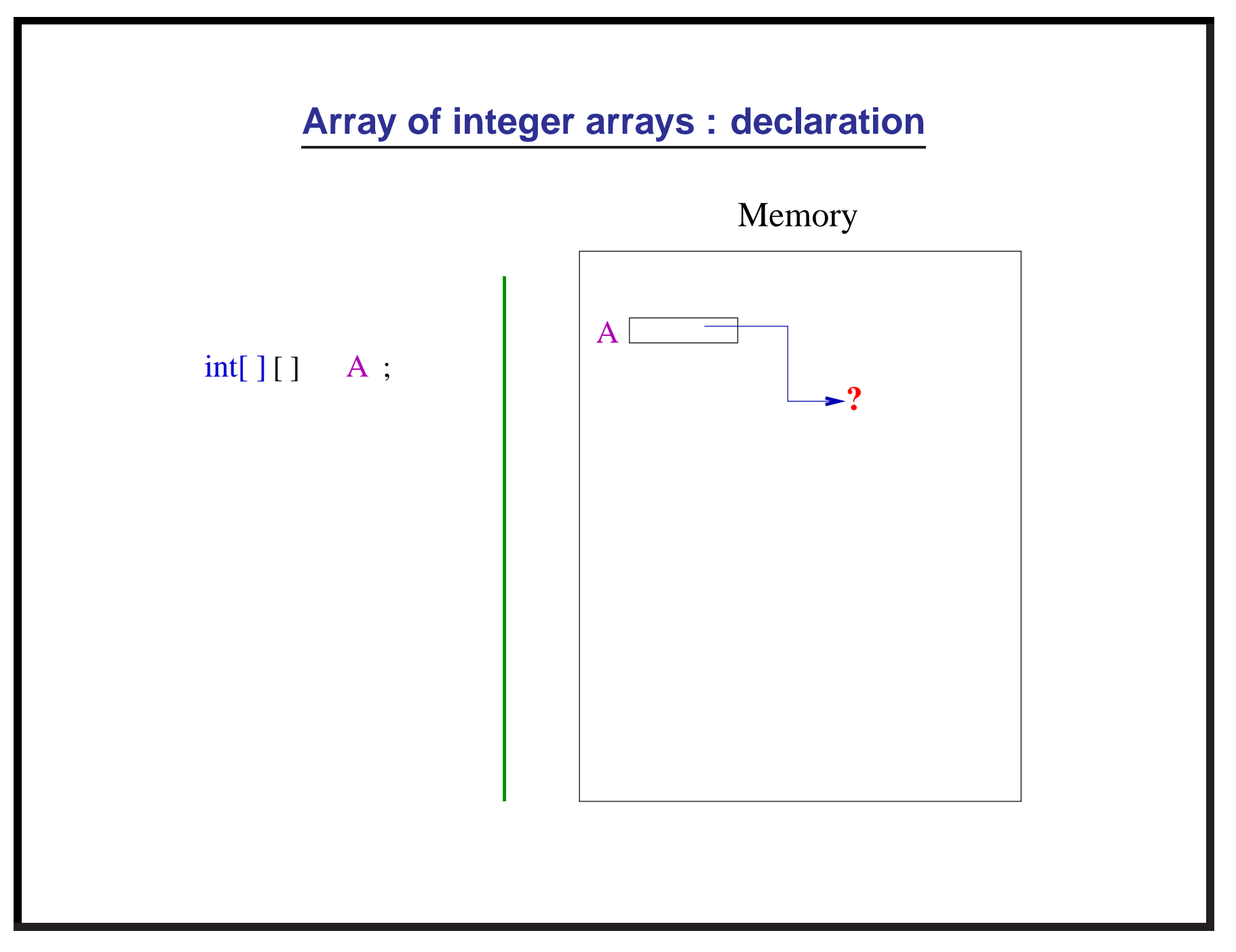

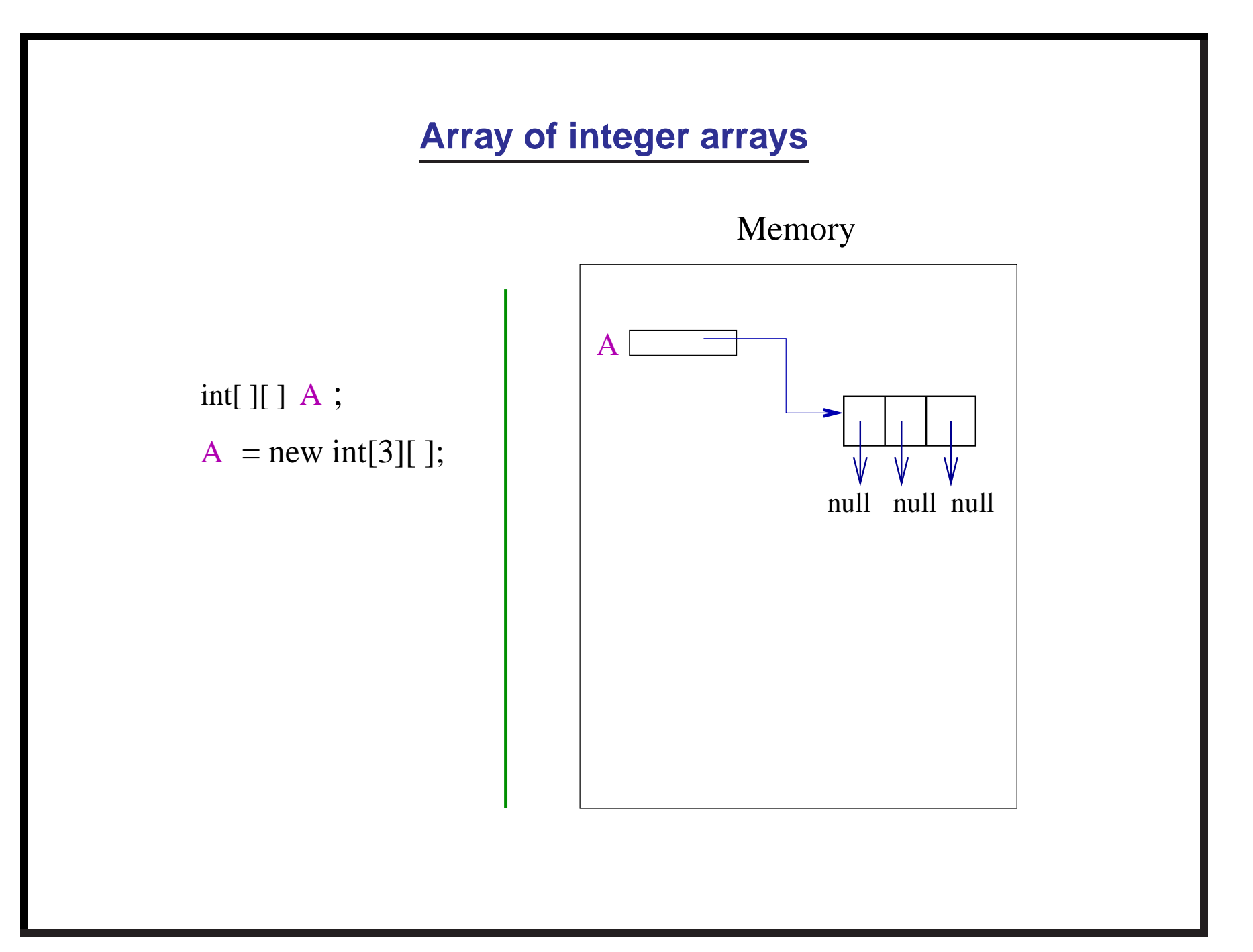

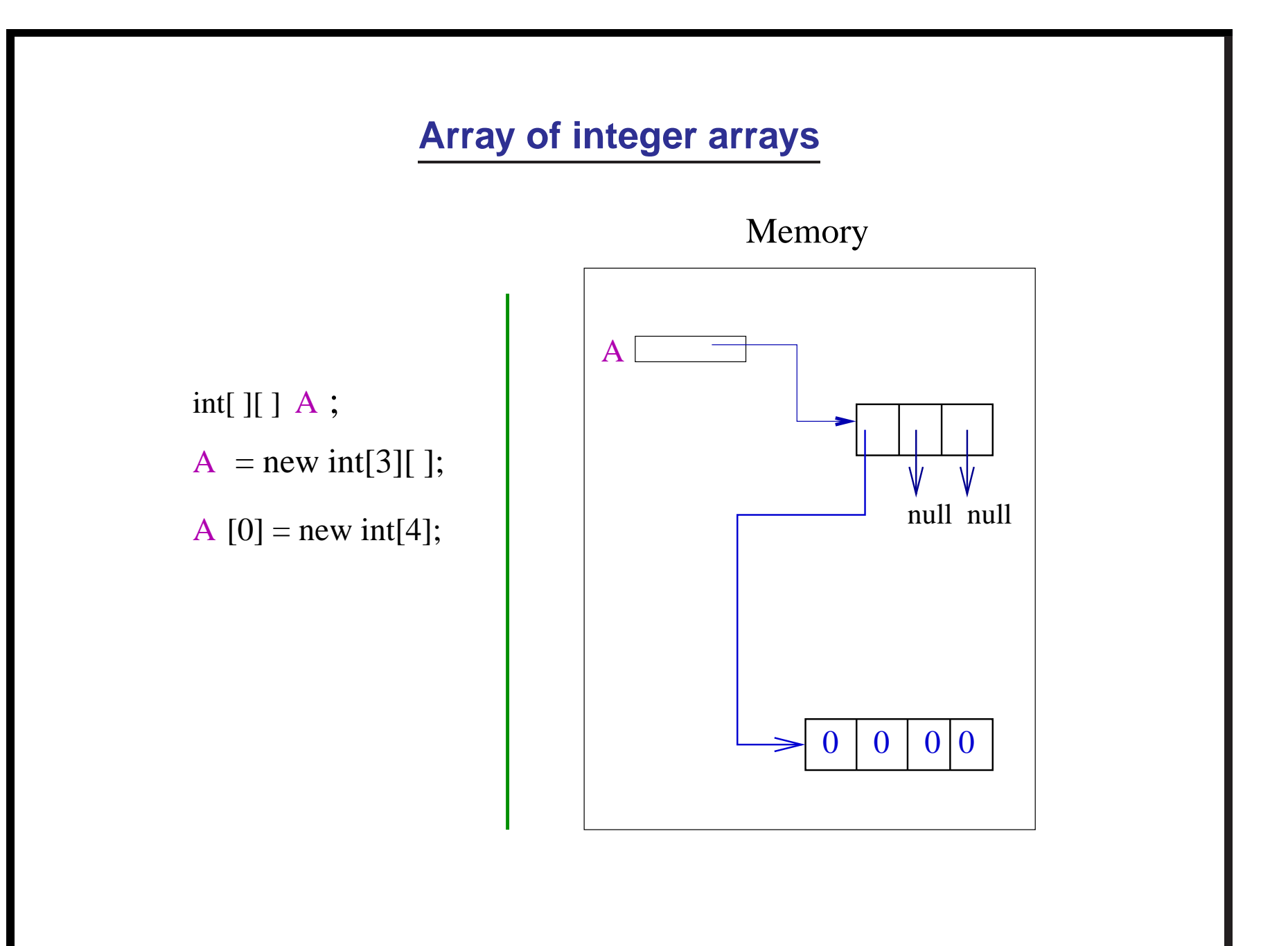

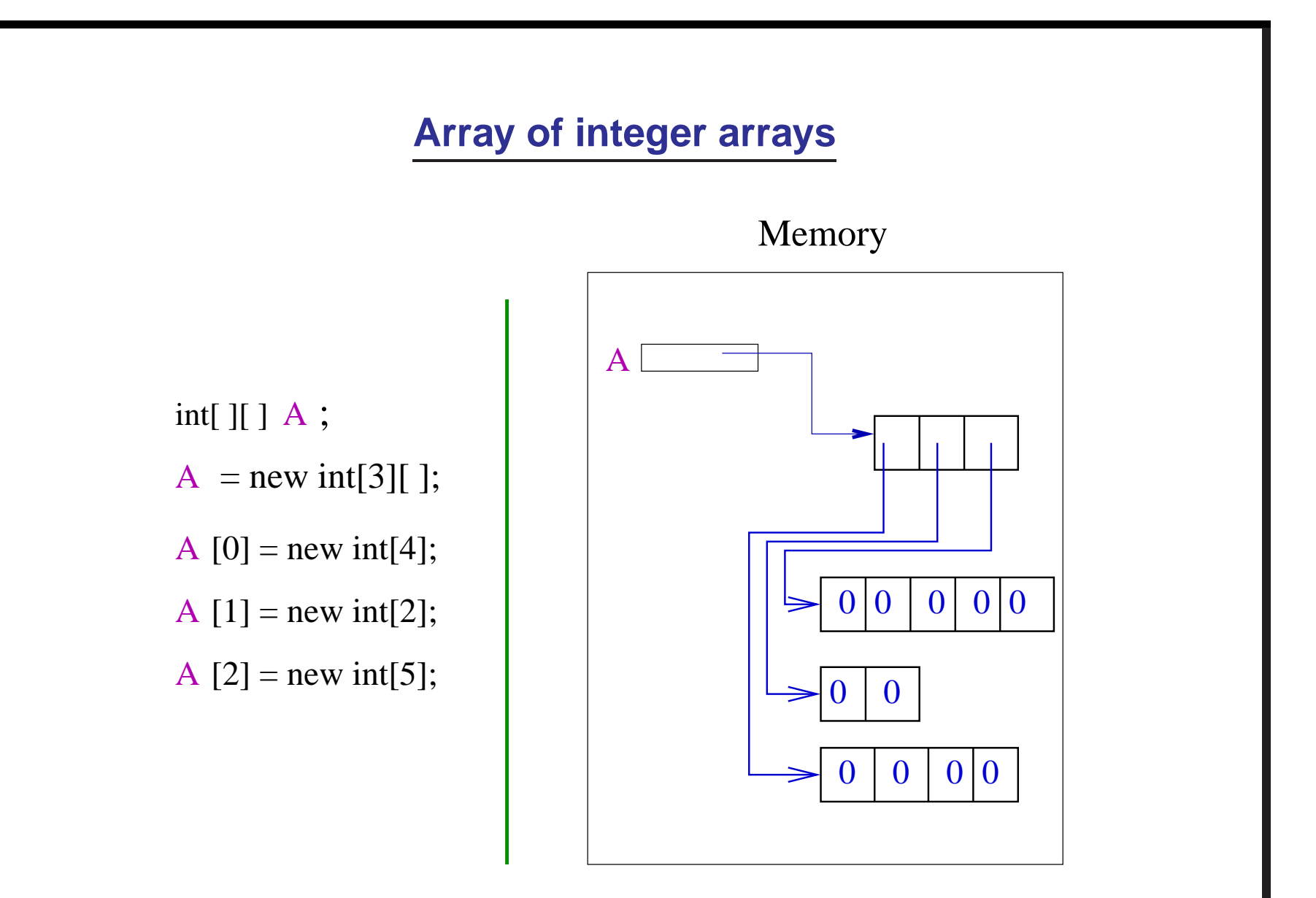

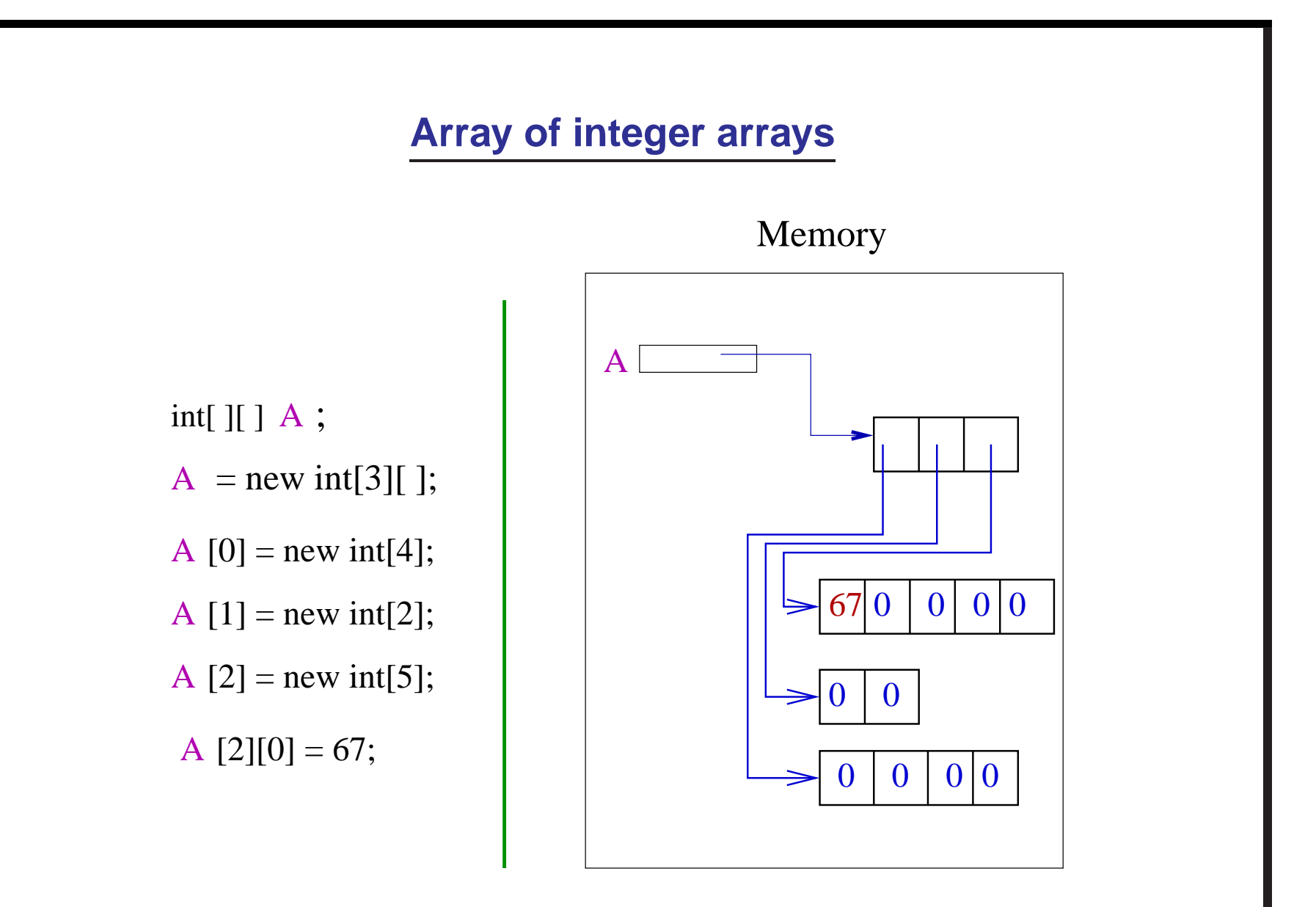

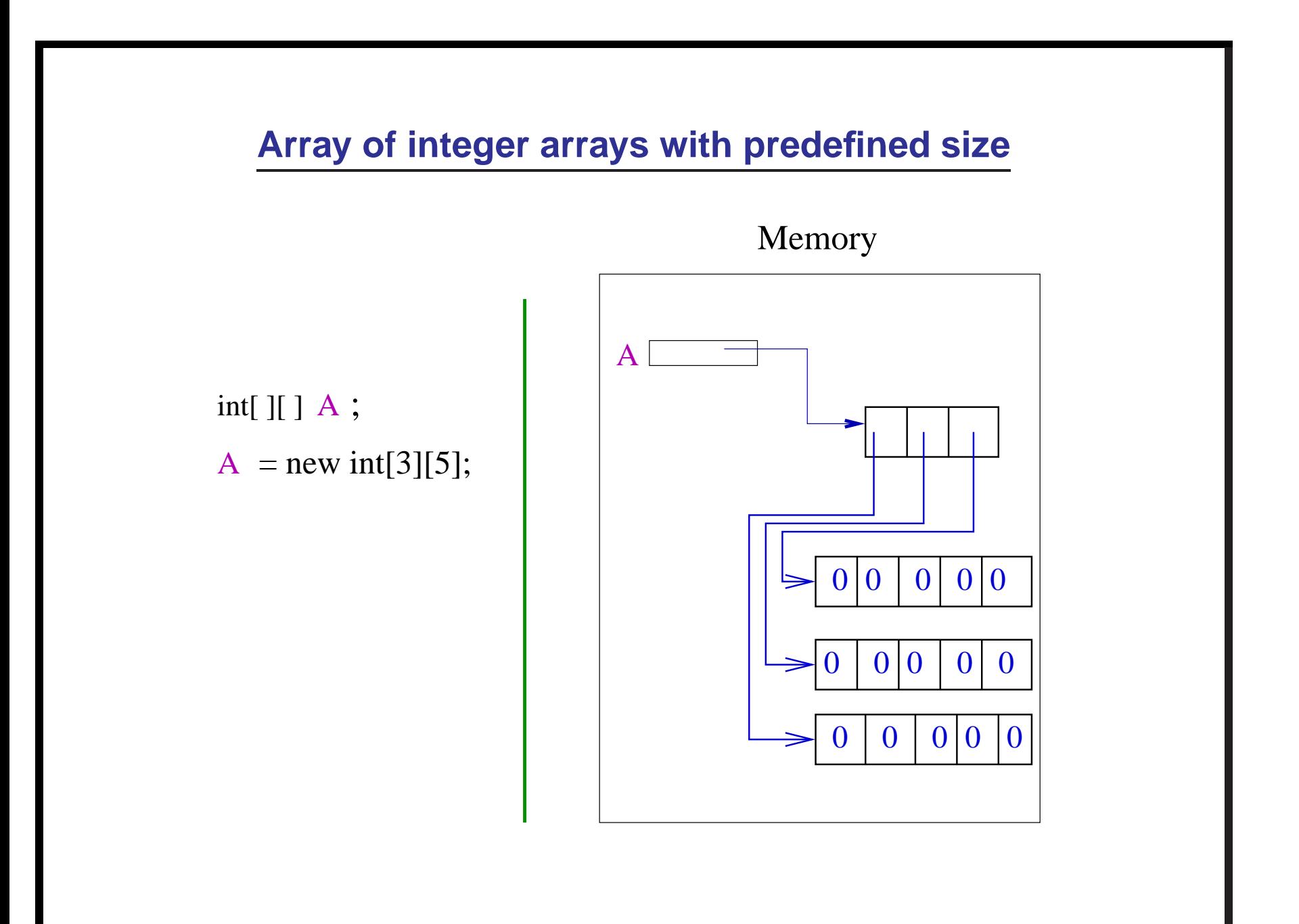

### **Matrix : array of "arrays of same length"**

1. How to add two matrices ?

(Do it as exercise)

2. How to multiply two matrices ?

(Code available on homepage : matrix\_mul.java)

# **Characters : 'a','%','@',...**

- 1. Unicode defines <sup>a</sup> character set that can represent all of characters found in Human languages.
- 2. Java uses Unicode.

**char** is an unsigned 16-bit type in the range 0 to 65,535. such that each character has <sup>a</sup> unique code in this range

- 3. unicode of 'a' is 97.
- 4. unicode of 'z' is 122.

### **Characters**

- unicode of 'A' to 'Z' is from 65-90.
- unicode of 'a' to 'z' is from 97–122.
- $\bullet$  unicode of '0' to '9' is 48–57.

Please go through the following simple programme to print characters with unicode from 0 to 127.

**character example2.java**

### **Characters can be manipulated like integers**

char firstletter  $= 97$ ;

 $int i = firstletter;$ 

```
char secondletter = (char)(firstletter+1);
```
System.out.println(firstletter);

System.out.println(i);

System.out.println(secondletter);

**Output :**

### **Characters can be manipulated like integers**

```
char firstletter = 97;
```
 $int i = firstletter;$ 

```
char secondletter = (char)(firstletter+1);
```
System.out.println(firstletter);

System.out.println(i);

System.out.println(secondletter);

**Output :**

**a**

**97**

**b**

## **Characters can be manipulated like integers**

Please go through the following programme provided on the course website. They are very useful.

**character example1.java**

### **String class**

- 1. Its objects are sequence of characters. Example : "abc", "world",...
- 2. **Constructors :**
	- String() :

It creates an empty string

• String(String value) : It ceates a copy of the string referenced by value

In addition : there is <sup>a</sup> direct way to create <sup>a</sup> string.

String  $s = "my_name";$ 

### **Operations available on String objects**

Let **str** be <sup>a</sup> reference to <sup>a</sup> string object

- str.length() : length of the string
- str.charAt(i) : the character at position i
- str.indexOf(charc) : returns the first position where charc appears and -1 if it does not appear.

## **Comparing two String objects**

str.compareTo(anotherString)

returns **int** which is less than or equal to or greater than 0 if the String str is less than or equal to or greater than string anotherString.

Note that the strings are compared lexicographically (like in dictionary). So

- "Z" is less than "ABC"
- "Y" is less than "YA";
- "abc" is less than "aabcdef"

What if there are special characters ?

### **Comparing two string obects**

#### **General algorithm :**

Let **s** and **t** are two strings to be compared.

**•** start scanning **s** and **t** from left to right character by character until you find a mismatch. The order (less than or greater than) between the two strings is determined by the comparison between the unicode of the two characters.